# **FUNDAÇÃO OSWALDO ARANHA CENTRO UNIVERSITÁRIO DE VOLTA REDONDA CURSO DE MESTRADO EM MATERIAIS**

**EDNEY SOARES TRINDADE**

# **MANUAL DE UTILIZAÇÃO DO SOFTWARE SIM - SOLUÇÕES INDUSTRIAIS PARA MANUTENÇÃO**

**Volta Redonda** 

**2013**

# **CENTRO UNIVERSITÁRIO DE VOLTA REDONDA MESTRADO PROFISSIONALIZANTE EM MATERIAIS CURSO DE MESTRADO EM MATERIAIS**

# **MANUAL DE UTILIZAÇÃO DO SOFTWARE SIM - SOLUÇÕES INDUSTRIAIS PARA MANUTENÇÃO**

Manual de utilização do software SIM - Soluções Industriais para Manutenção, produto elaborado como parte da defesa da dissertação do Mestrado em Materiais do UniFOA - Centro Universitário de Volta Redonda.

Aluno: Edney Soares Trindade

Orientador: Prof. Dr. José Vitor Cândido de Souza

**Volta Redonda** 

**2013**

# **SUMÁRIO**

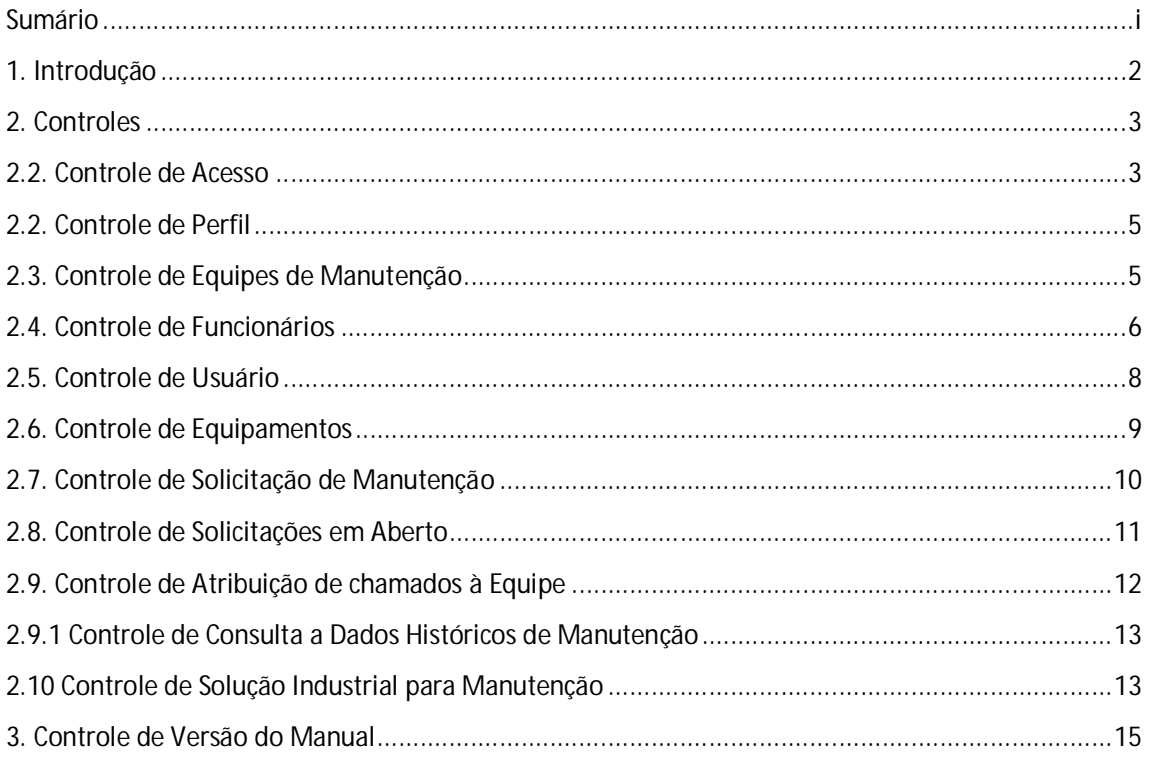

# **1. INTRODUÇÃO**

Este documento descreve a utilização das funcionalidades do software SIM sob o ponto de vista de seus usuários.

Desta forma, o estudo deste manual promove uma melhor utilização e entendimento do sistema, potencializando seus resultados, tornando-os mais assertivos sob o ponto de vista da prática da manutenção no cotidiano empresarial.

Sendo assim, o treinamento dos usuários, baseado neste manual, é altamente recomendado.

#### **2. CONTROLES**

O SIM é subdividido em controles, cada qual tem como objetivo manter uma parte do sistema fornecendo informações aos demais controles.

Todas as partes constituintes foram desenvolvidas de forma padronizada para facilitar o entendimento e a usabilidade do software pelo usuário.

## **2.1. APRESENTAÇÃO DO SISTEMA**

Na apresentação é possível visualizar a página inicial do sistema e alguns elementos de tela que serão visualizados em todas as páginas do sistema, tendo em todas elas a mesma funcionalidade.

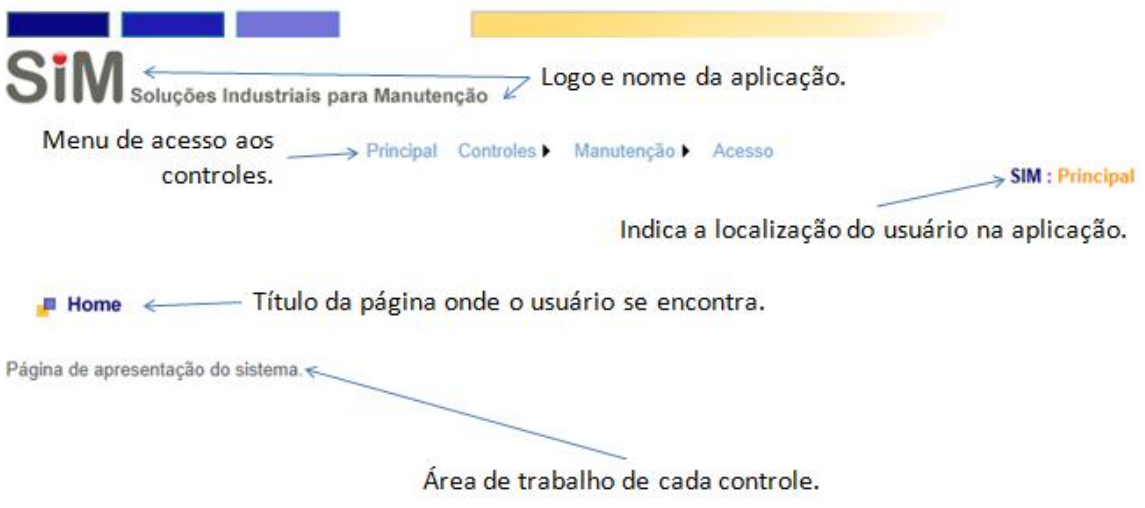

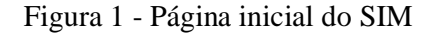

### **2.2. CONTROLE DE ACESSO**

O controle de acesso tem a funcionalidade de permitir ou negar acesso às demais funcionalidades do SIM para o usuário que desejar entrar no sistema.

Para que um usuário possa se logar no sistema, ou seja, ter acesso ao SIM, este deve ter sido cadastrado previamente.

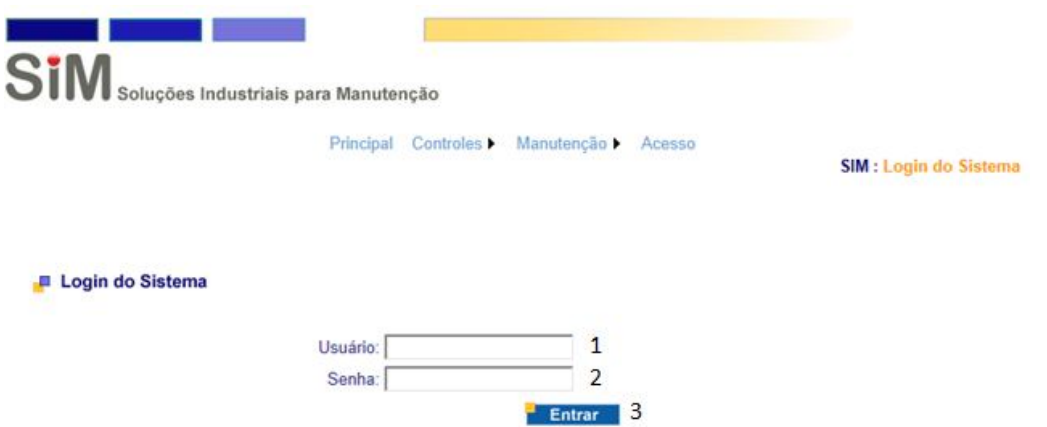

Figura 2 - Controle de Acesso

1 - Deve-se informar neste item o nome de usuário para acesso ao sistema;

2 - Deve-se informar neste item a senha de acesso do usuário informado no item 1;

3 - Funcionalidade que acessa a base de dados do SIM e verifica se as informações de acesso informadas são válidas ou não. Caso estas informações sejam válidas (usuário e senha corretos) o acesso ao sistema é liberado e o usuário é redirecionado à página inicial. Caso contrário, mensagens informando o erro são exibidas.

Após o acesso ser concedido, todas as telas do sistema passam a ter o elemento de tela indicado abaixo.

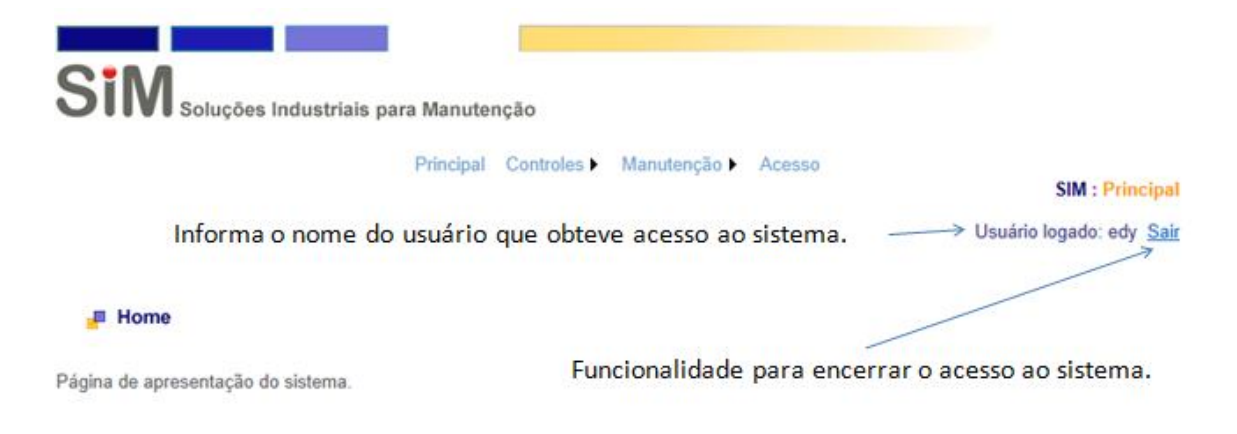

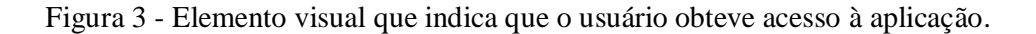

#### **2.2. CONTROLE DE PERFIL**

Neste controle é possível ao administrador do sistema criar perfis de acesso para que usuários da aplicação tenham diferentes níveis de acesso e responsabilidades no sistema.

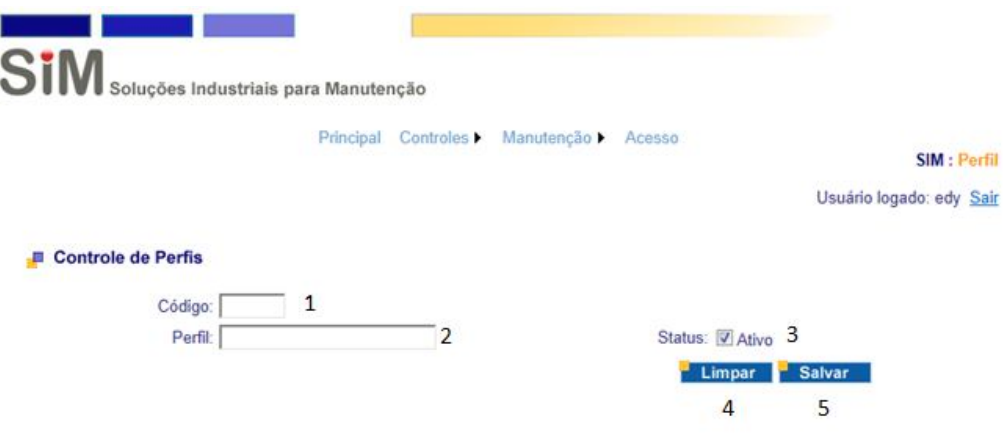

Figura 4 - Controle de Perfis.

1 - Código que será atribuído pelo próprio sistema ao perfil. Este campo servirá como identificador do perfil e não deve ser preenchido pelo usuário.

2 - Nome que se deseja dar ao perfil a ser criado.

3 - Informa se o perfil em questão está ativo no sistema. O controle de perfis é utilizado pelo controle de usuários. Sendo assim, no controle de usuários serão listados apenas perfis que estiverem com status de "Ativo" habilitado.

4 - Aciona funcionalidade que limpa todos os campos deste controle.

5 - Salva ou atualiza informações deste controle.

## **2.3. CONTROLE DE EQUIPES DE MANUTENÇÃO**

Este controle tem a funcionalidade de agrupar os usuários do sistema dentro das equipes de que fazem parte na empresa com o objetivo de circular as informações do sistema a todos os membros da mesma equipe.

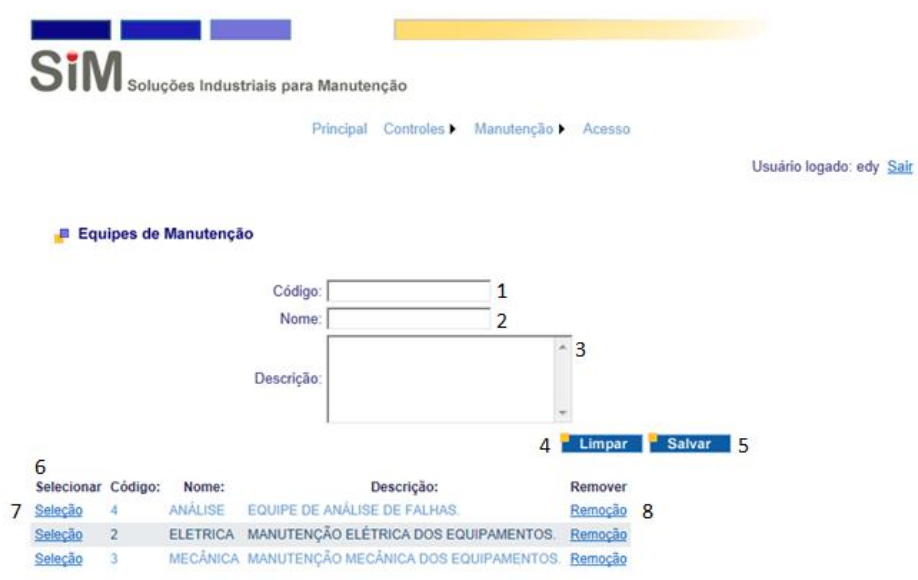

Figura 4 - Controle de Equipes de Manutenção.

1 - Código que será atribuído pelo próprio sistema à equipe de manutenção. Este campo servirá como identificador da equipe de manutenção e não deve ser preenchido pelo usuário.

2 - Nome da equipe de manutenção.

- 3 Descrição dada à equipe de manutenção.
- 4 Aciona funcionalidade que limpa todos os campos deste controle.
- 5 Salva ou atualiza informações deste controle.

6 - Lista as equipes de manutenção já inseridas neste controle.

7 - Aciona a funcionalidade que pega os dados da equipe de manutenção selecionada e preenche com eles os dados do formulário.

8 - Remove os dados da linha selecionada.

### **2.4. CONTROLE DE FUNCIONÁRIOS**

Este controle objetiva manter os dados dos funcionários que têm ou não acesso no sistema.

O acesso dos funcionários ao sistema é concedido ou não através do controle de usuários.

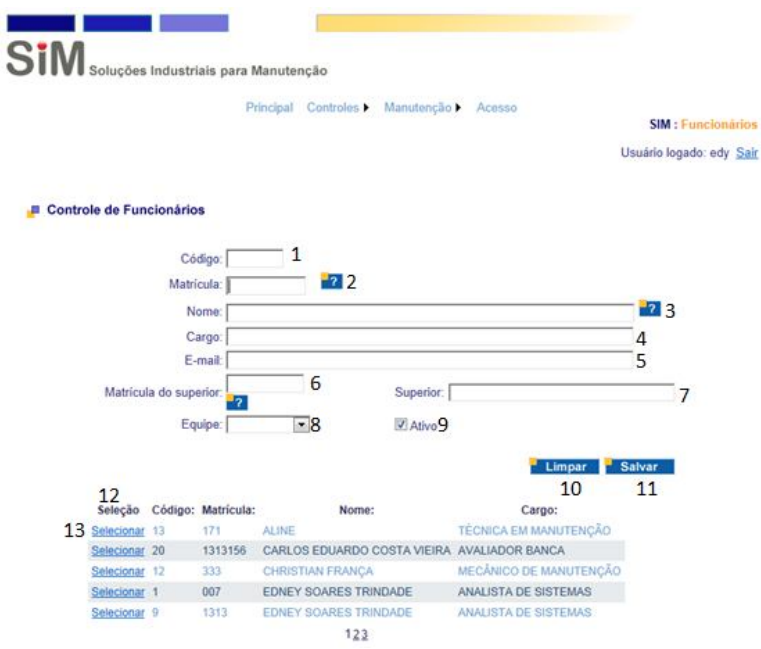

Figura 5 - Controle de Funcionários.

1 - Código que será atribuído pelo próprio sistema ao controle de funcionário. Este campo servirá como identificador da equipe do funcionário e não deve ser preenchido pelo usuário.

2 - Informa a matrícula do funcionário na empresa.

3 - Informa o nome do funcionário.

4 - Informa o cargo que o funcionário ocupa na empresa.

5 - Informa o e-mail do funcionário. Somente funcionários com e-mail informado neste campo receberão comunicações do sistema a respeito dos chamados.

6 - Matrícula do funcionário superior ao funcionário que está sendo adicionado à base do sistema. Funcionários com este campo não informado indicam que não possuem superiores.

7 - Nome do funcionário superior ao funcionário que está sendo inserido no sistema. Este campo é preenchido automaticamente pelo sistema quando um funcionário superior é pesquisado na base de dados do SIM -  $\frac{12}{12}$ .

8 - Lista as equipes disponíveis, das quais o funcionário pode fazer parte.

9 - Indica se o funcionário está ou não ativo no sistema. Somente funcionários ativos podem desempenhar as atividades dos demais controles do sistema.

10 - Aciona funcionalidade que limpa todos os campos deste controle.

11 - Salva ou atualiza informações deste controle.

12 - Lista os funcionários já inseridos neste controle.

13 - Aciona a funcionalidade que pega os dados do funcionário selecionado e preenche com eles os dados do formulário.

#### **2.5. CONTROLE DE USUÁRIO**

Este controle tem como objetivo armazenagem dos usuários do sistema. Cada usuário está associado a um grupo e um perfil, sendo este criado a partir de um funcionário, previamente cadastrado no sistema.

Este controle é necessário ao controle de acesso, pois é baseado nas informações mantidas aqui que o usuário tem acesso ao sistema e recebe informações sobre as solicitações de manutenções.

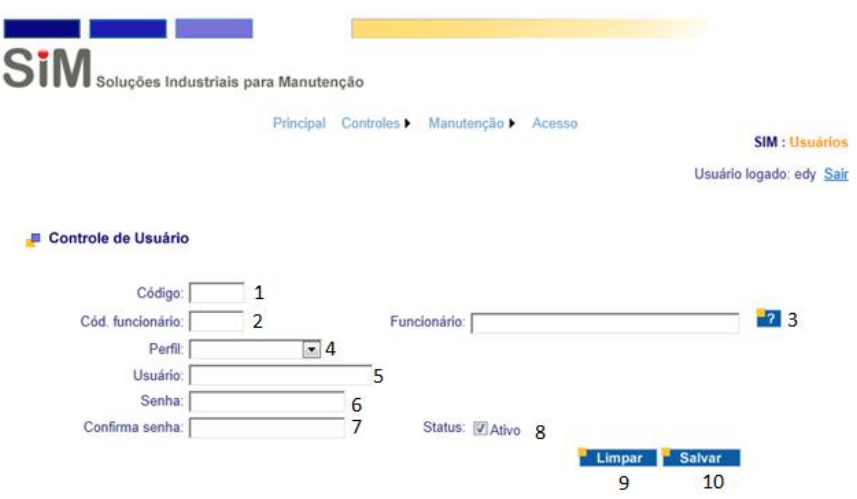

Figura 6 - Controle de Usuários.

1 - Código que será atribuído pelo próprio sistema ao controle de usuário. Este campo servirá como identificador do usuário e não deve ser preenchido.

2 - Informa a código do funcionário na empresa.

3 - Informa o nome do funcionário. Este campo é preenchido automaticamente após a busca de um funcionário da empresa.

4 - Informa o perfil a ser associado ao usuário que está sendo adicionado ao sistema.

5 - Nome do usuário.

6 - Senha para acesso deste usuário no sistema.

7 - Confirmação da senha para acesso deste usuário no sistema. Para qe o sistema insira um novo usuário o campo de confirmação de senha deve ser preenchido com a mesma senha informada no campo senha.

8 - Informa se o usuário do sistema está ativo, ou seja, apto a ter acesso ao sistema, ou não.

9 - Aciona funcionalidade que limpa todos os campos deste controle.

10 - Salva ou atualiza informações deste controle.

#### **2.6. CONTROLE DE EQUIPAMENTOS**

Este controle tem como objetivo armazenagem dos equipamentos que sofrerão as manutenções ao longo de suas vidas úteis.

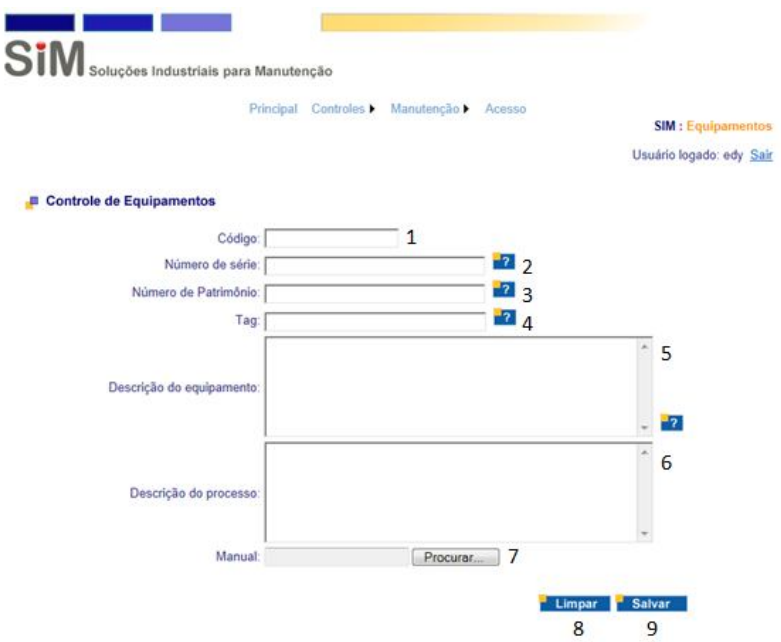

Figura 7 - Controle de Equipamentos.

1 - Código que será atribuído pelo próprio sistema ao controle de equipamentos. Este campo servirá como identificador do equipamento e não deve ser preenchido.

2 - Informa o número de série do equipamento.

3 - Informa o número de patrimônio do equipamento.

4 - Tag do equipamento.

5 - Descrição do equipamento.

6 - Descrição do processo de onde o equipamento faz parte.

7 - Campo onde é possível fazer o upload de manuais do equipamento que está sendo adicionado à base do SIM.

8 - Aciona funcionalidade que limpa todos os campos deste controle.

9 - Salva ou atualiza informações deste controle.

## **2.7. CONTROLE DE SOLICITAÇÃO DE MANUTENÇÃO**

Este controle tem como objetivo armazenagem das solicitações de manutenção. Após este passo, as manutenções em aberto são atribuídas a uma equipe de manutenção que dará prosseguimento às manutenções.

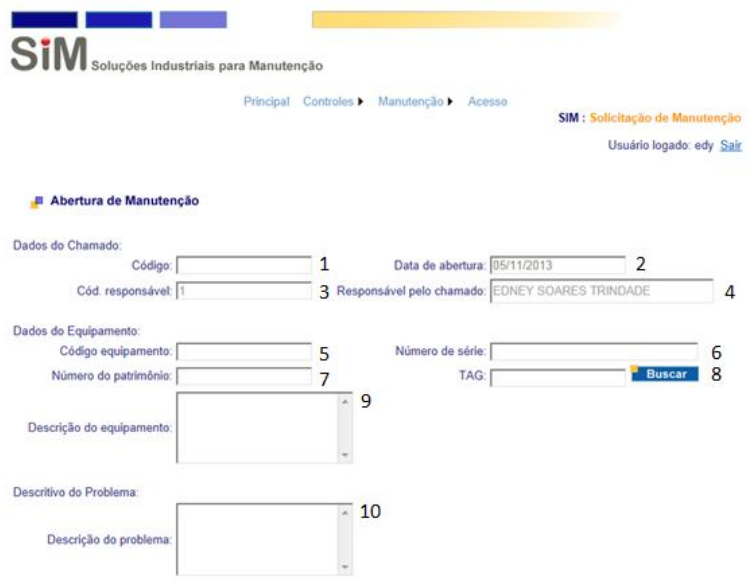

Figura 8 - Controle de Manutenção.

1 - Código que será atribuído pelo próprio sistema ao controle de manutenção. Este campo servirá como identificador do chamado de manutenção e não deve ser preenchido.

2 - Data da abertura da manutenção.

3 - Código do usuário responsável pela abertura de manutenção. Este campo é preenchido automaticamente pelo sistema com dados do usuário logado no momento da abertura do chamado.

4 - Nome do usuário responsável pela abertura da manutenção. Este campo é preenchido automaticamente pelo sistema com dados do usuário logado no momento da abertura do chamado.

5 - Código do equipamento do qual se está fazendo a solicitação de manutenção.

6 - Número de série do equipamento do qual se está fazendo a solicitação de manutenção.

7 - Número do patrimônio do equipamento do qual se está fazendo a solicitação de manutenção.

8 - TAG do equipamento do qual se está fazendo a solicitação de manutenção.

9 - Descrição do equipamento do qual se está fazendo a solicitação de manutenção.

10 - Descrição sucinta do problema observado no equipamento do qual se deseja solicitar manutenção.

#### **2.8. CONTROLE DE SOLICITAÇÕES EM ABERTO**

Este controle tem como objetivo listar todas as manutenções que estão abertas para que o planejador das manutenções possa atribuir cada solicitação de manutenção à equipe que fará a manutenção do mesmo.

A medida em que as manutenções são finalizadas, estas são removidas automaticamente da lista de solicitações em aberto.

|   | <b>SiM</b>    |         |                      | Soluções Industriais para Manutenção      |                  |             |                |                           |
|---|---------------|---------|----------------------|-------------------------------------------|------------------|-------------|----------------|---------------------------|
|   |               |         |                      | <b>Principal</b><br>Controles <b>&gt;</b> | Manutenção ▶     | Acesso      |                |                           |
|   |               |         |                      |                                           |                  |             |                | Usuário logado: edy Sair  |
|   |               |         | Manutenção em Aberto |                                           |                  |             |                |                           |
|   | Seleção       | Código: | Data abertura:       | Funcionário:                              | Número de série: | Patrimônio: | TAG:           | Equipamento:              |
| 2 | Selecionar 10 |         | 06/10/2012           | <b>EDNEY SOARES TRINDADE</b>              | 111              | 1111        | <b>TAG 111</b> | <b>TESTE</b>              |
|   | Selecionar 11 |         | 27/10/2012           | <b>EDNEY SOARES TRINDADE</b>              | 9999             | 9999        | 9999           | <b>TESTE DE UPLOAD</b>    |
|   | Selecionar    | 12      | 06/04/2013           | EDNEY SOARES TRINDADE                     | 111              | 1111        | <b>TAG 111</b> | <b>TESTE</b>              |
|   | Selecionar 13 |         | 06/04/2013           | EDNEY SOARES TRINDADE                     | 89889            | 898         | 959            | <b>UPLOAD DE ARQUIVOS</b> |
|   | Selecionar 14 |         | 08/06/2013           | <b>EDNEY SOARES TRINDADE</b>              | 797              |             | 097908         | <b>TESTE</b>              |

Figura 9 - Controle de Solicitações em Aberto.

1 - Lista de solicitações de manutenção em aberto.

2 - Aciona a funcionalidade de selecionar uma manutenção em aberto para que seja possível atribuir uma equipe de manutenção à solicitação selecionada.

### **2.9. CONTROLE DE ATRIBUIÇÃO DE CHAMADOS À EQUIPE**

Este controle tem como objetivo fazer a atribuição da solicitação de manutenção à uma determinada equipe de manutenção.

Este controle é de responsabilidade do usuário que faz o planejamento das manutenções e nele pode ser visualizado os dados históricos de manutenções do mesmo equipamento para melhor auxiliá-lo na delegação da equipe de manutenção.

Ao determinar qual equipe fará a manutenção do equipamento, todos os membros desta equipe são notificados por e-mail.

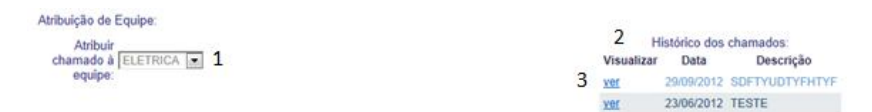

Figura 10 - Controle de Atribuição de Chamados à Equipe.

1 - Nome da equipe de manutenção que iniciará a manutenção.

2 - Histórico de manutenção do mesmo equipamento.

3 - Aciona o funcionalidade de abrir uma nova janela no sistema exibindo os dados detalhados da manutenção selecionada.

# **2.9.1 CONTROLE DE CONSULTA A DADOS HISTÓRICOS DE MANUTENÇÃO**

Este controle é responsável pela exibição de dados históricos de determinada manutenção com intuito de auxiliar no processo decisório acerca do problema.

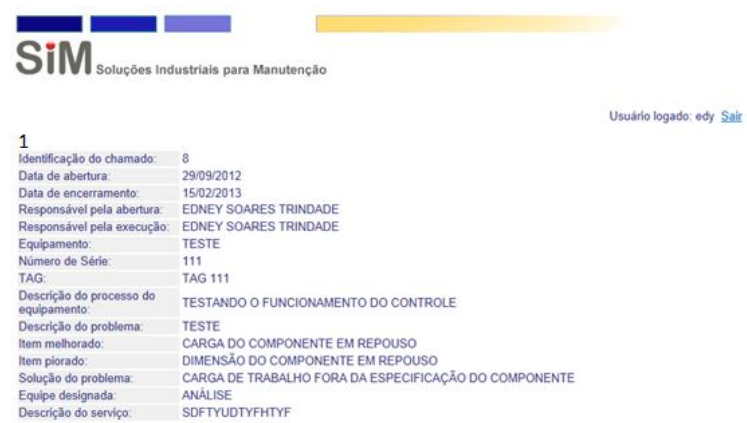

Figura 11 - Controle de Consulta a Dados Históricos de Manutenção.

1 - Exibe informações sobre a manutenção realizada em determinado equipamento.

# **2.10 CONTROLE DE SOLUÇÃO INDUSTRIAL PARA MANUTENÇÃO**

Este controle é responsável pelo cruzamento das informações das condições observadas no equipamento, por fornecer como resposta hipóteses de soluções para o problema com base na ciência dos materiais e dados históricos de manutenção do equipamento em questão.

|                                 |                   | 1                                                   | $\overline{\phantom{a}}$                                                                                                    |
|---------------------------------|-------------------|-----------------------------------------------------|----------------------------------------------------------------------------------------------------|
|                                 | 3<br>Código:<br>5 |                                                     |                                                                                                    |
|                                 |                   | Itens influenciados pela melhoria:<br>Item piorado: | Estatística                                                                                                    |
|                                 |                   |                                                     | 0.00%                                                                                                    |
| $\overline{2}$                  |                   |                                                     | 0.00%                                                                                                    |
| з                               |                   |                                                     | 0.00%                                                                                                    |
| $\ddot{4}$                      |                   |                                                     | 0.00%                                                                                                    |
| 5                               |                   |                                                     | 0.00%                                                                                                    |
| 6                               |                   |                                                     | 0.00%                                                                                                    |
| $\overline{7}$                  |                   |                                                     | 0.00%                                                                                                    |
| s.                              |                   |                                                     | 0.00%                                                                                                    |
| g.                              |                   |                                                     | 0.00%                                                                                                    |
| 10                              |                   |                                                     | 0.00%                                                                                                    |
| Código:<br>4165<br>4167<br>4166 |                   | Hipótese que solucionou o problema:                 | Estatística<br>0.00%<br>0.00%<br>0.00%                                                                                                    |
|                                 |                   | 7                                                   | 0.00%                                                                                                    |
|                                 | 4164              |                                                     | $\overline{\phantom{0}}$<br>Executante: EDNEY SOARES TRINDADE<br>FORMAS COMPLEXAS DO COMPONENTE<br>CARGA DO COMPONENTE EM TRABALHO<br>CARGA DO COMPONENTE EM REPOUSO<br><b>DIMENSÃO DO COMPONENTE EM TRABALHO</b><br>DIMENSÃO DO COMPONENTE EM REPOUSO<br>ÁREA DO COMPONENTE EM TRABALHO<br>ÁREA DO COMPONENTE EM REPOUSO<br>VOLUME DO COMPONENTE EM MOVIMENTO DINÂMICO<br>VOLUME DO COMPONENTE EM REPOUSO<br>VELOCIDADE DE TRABALHO DO EQUIPAMENTO<br>FORÇA EXERCIDA PELO COMPONENTE EM TRABALHO<br>1234<br>Lista de Hipóteses SIM<br>ANALISAR A ENERGIA DE ENTRADA E SAÍDA DO COMPONENTE OU SISTEMA<br>ANALISAR O MEIO DE TRABALHO DE CADA COMPONENTE<br>ANALISAR OS COMPONENTES CONTROLADORES DE INFORMAÇÕES<br>CARGA DE TRABALHO FORA DA ESPECIFICAÇÃO DO COMPONENTE |

Figura 12 - Controle de Solução Industrial para Manutenção.

1 - Informa o item observado que indica o que deve ser melhorado / resolvido no equipamento que está apresentando falha.

2 - Usuário responsável pela manutenção do equipamento.

3 - Exibe lista com itens que sofrem influência do item informado pelo usuário no campo 1, com dados estatísticos de probabilidade baseado no histórico de manutenção do equipamento.

4 - Aciona a funcionalidade de escolha de do item eleito pelo usuário como causador do problema.

5 - Lista de hipóteses baseadas nas informações dadas pelo usuário nos itens 1 e 3 com dados estatísticos de probabilidade baseado no histórico de manutenção do equipamento.

6 - Aciona a funcionalidade de escolha da causa da falha do equipamento. Esta funcionalidade deve ser acionada apenas após a causa real da falha ter sido descoberta pois seu acionamento, se salvo, encerra a solicitação de manutenção no SIM, não sendo permitido ao usuário quaisquer alterações após este procedimento.

7 - Descrição do serviço realizado no equipamento.

8 - Salva ou atualiza informações deste controle.

# **3. CONTROLE DE VERSÃO DO MANUAL**

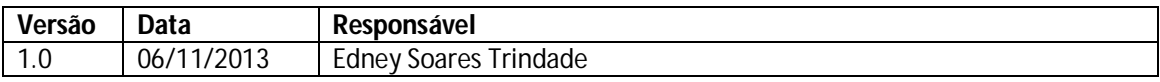